# **Frequently Asked Questions**

The following FAQs provide basic information about the Income Annuity Yield Curve. If you have any questions that are not covered in this document or elsewhere on our website, please email us at cannex@cannex.com.

#### What is the file format?

The Income Annuity Yield Curve data will be published in XML file format.

## What are the options to access the file?

There are 2 options to download the Income Annuity Yield Curve file:

- 1. To manually download the file, please go to the CANNEX website and
  - Click on the "Income Valuation" link then click on the Data File button
  - After logging on, select the "IYCU-SPIA" directory and you will see the current file as well as a "history" folder with historical files.
- 2. Alternatively your team can automatically pull the XML file from our FTP site.

Please email us at cannex@cannex.com to obtain a logon ID and password.

#### At what frequency will the file be updated?

The Income Annuity Yield Curve is published on a daily basis. Note that the US Department of the Treasury website posts Treasury rates by 6:00 PM Eastern Time each trading day. These rates are used in the calculation of the Income Annuity Yield Curve. Consequently, the Income Annuity Yield Curve file is usually available by 7:00 PM Eastern Time each trading day. However, there may be a 1-day lag due to problems beyond our control.

The availability of the daily Income Annuity Yield Curve will follow the Treasury holiday schedule.

Refer to the following link for the holiday schedule:

http://www.federalreserve.gov/aboutthefed/k8.htm

## What is the file naming convention?

There are 2 files for the Income Annuity Yield Curve:

- 1. The XML file containing the actual data: "yield\_curve\_spia-1.0.xml"
- 2. A corresponding XML schema file: "yield\_curve\_spia-1.0.xsd"

The current set of files is posted in the directory "Income Annuity Yield Curve - SPIA".

The Valuation Date shown inside the XML file represents the effective date of the Income Annuity Yield Curve, and the Create Date is the date for posting the file.

A copy of these current files is also posted in the "history" folder under the generic filenames "yield\_curve\_spia-1.0\_YYYYMMDD.xml" and "yield\_curve\_spia-1.0\_YYYYMMDD.xsd".

### How long are the files available for downloading?

The historical files in the "history" folder will be kept for 90 days and then they will be deleted.

### Where can I get more information on Income Valuation?

On the CANNEX website, the Income Valuation page has a few documents to explain the methodology and use of Income Value. No logon ID is required for the download of these documents. To access the Income Annuity Yield Curve a logon is required. Once logged on the current yield curve files and a "history" folder containing historical files can be found in the "IYCU-SPIA" directory. The "DOC" directory contains a document that provides technical information about the Income Annuity Yield Curve and Income Value.

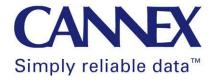